## 知 SecPath A2025-G(二代) 申请资产问题

[运维审计](https://zhiliao.h3c.com/questions/catesDis/280) **[卢鹏](https://zhiliao.h3c.com/User/other/17463)** 2023-06-29 发表

## 问题描述

操作员用户申请和审批过的工单,提前结束了设备运维,管理员想结束掉这个工单,使该用户不再能 访问工单设备,有没有方法实现?

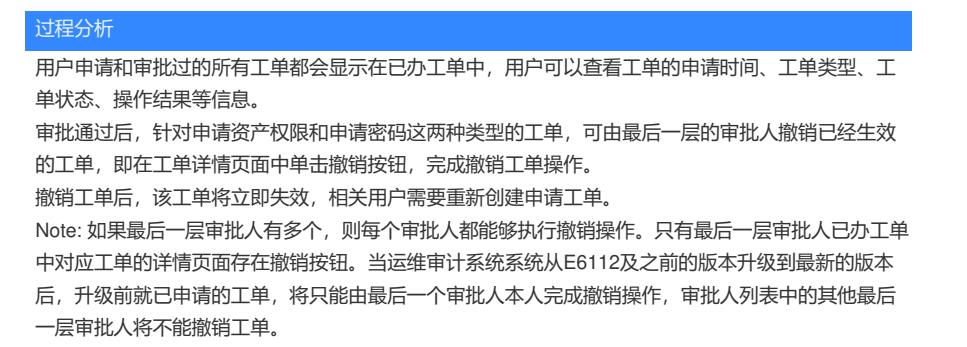

 $\label{eq:3.1} \begin{array}{ll} \mathbf{H} & \mathbf{H} & \mathbf{H} \\ \mathbf{H} & \mathbf{H} & \mathbf{H} \\ \mathbf{H} & \mathbf{H} & \mathbf{H} \\ \mathbf{H} & \mathbf{H} & \mathbf{H} \\ \mathbf{H} & \mathbf{H} & \mathbf{H} \\ \mathbf{H} & \mathbf{H} & \mathbf{H} \\ \mathbf{H} & \mathbf{H} & \mathbf{H} \\ \mathbf{H} & \mathbf{H} & \mathbf{H} \\ \mathbf{H} & \mathbf{H} & \mathbf{H} \\ \mathbf{H} & \mathbf{H} & \$ 

工单 > 工单详情

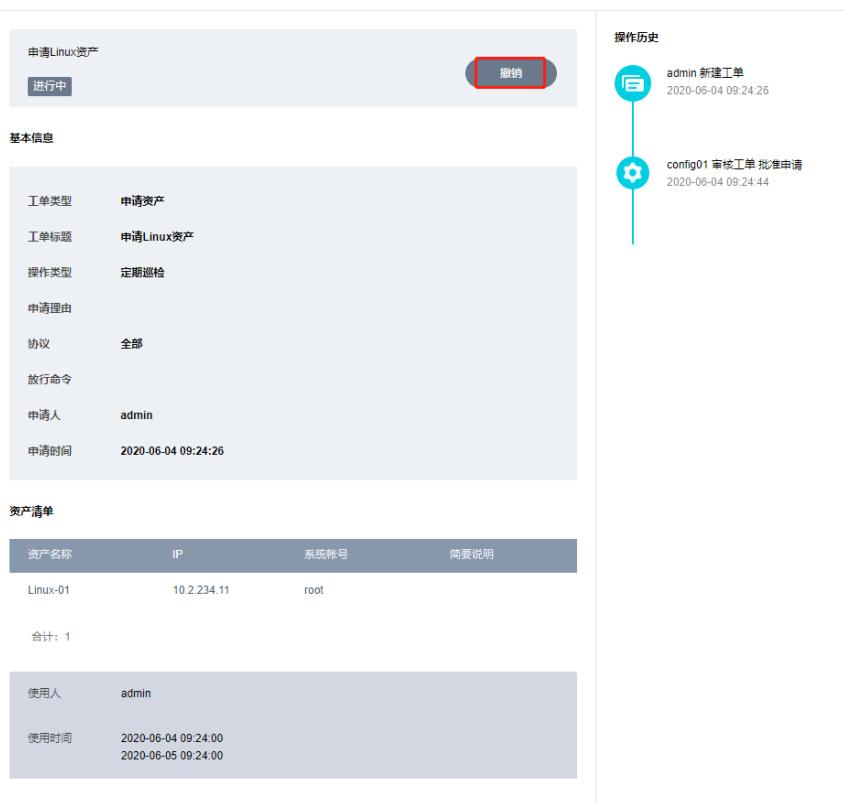

解决方法

审批通过后,针对申请资产权限和申请密码这两种类型的工单,可由最后一层的审批人撤销已经生效 的工单,即在工单详情页面中单击撤销按钮,完成撤销工单操作。